https://www.100test.com/kao\_ti2020/458/2021\_2022\_\_E5\_94\_90\_E 5\_B1\_B1\_EF\_BC\_9A2\_c42\_458721.htm  $2008$ 

 $2008$  $[2007]36$ 

 $12\quad20$ 

 $2007$  12 1

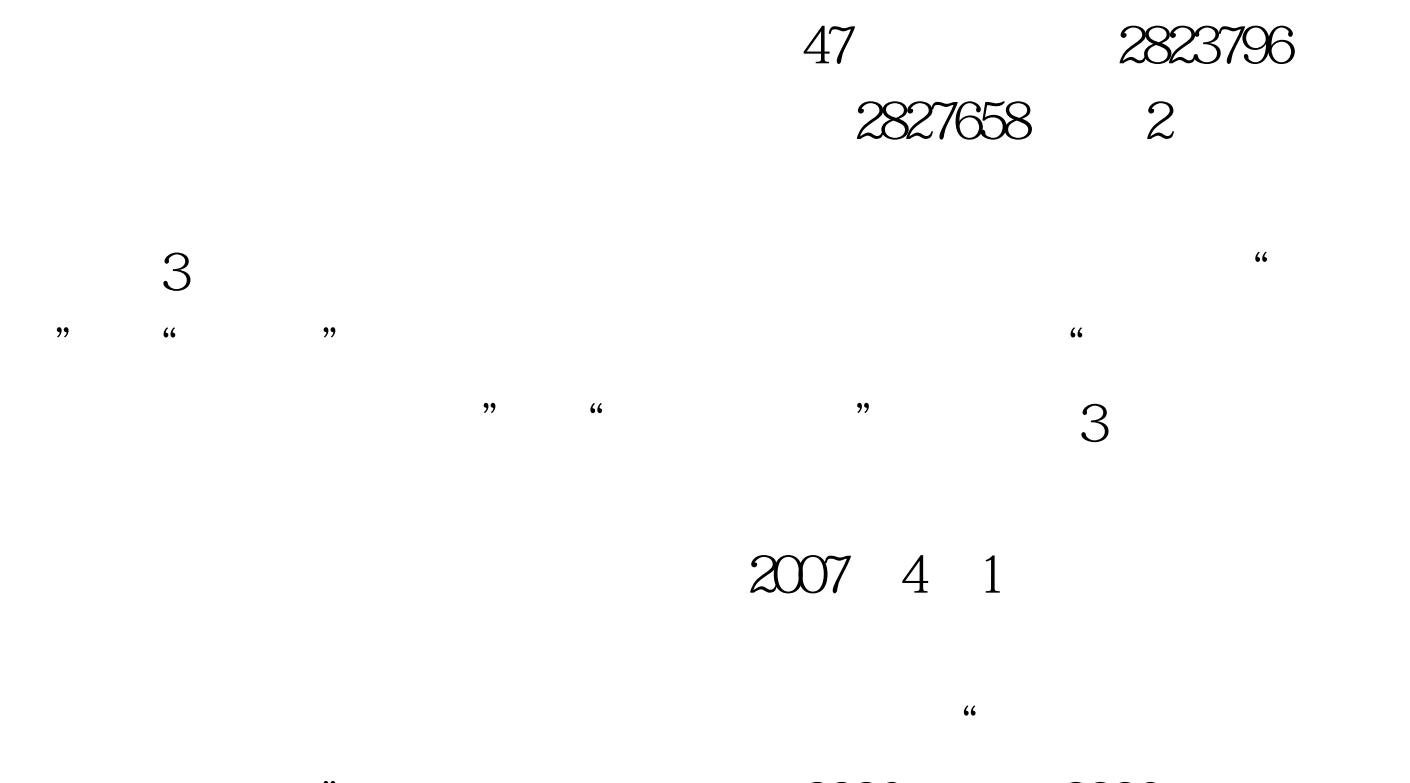

 $\frac{2006}{2006}$  $\overline{4}$  and  $\overline{1}$  $2$ 

 $3\ \ 2008$ 

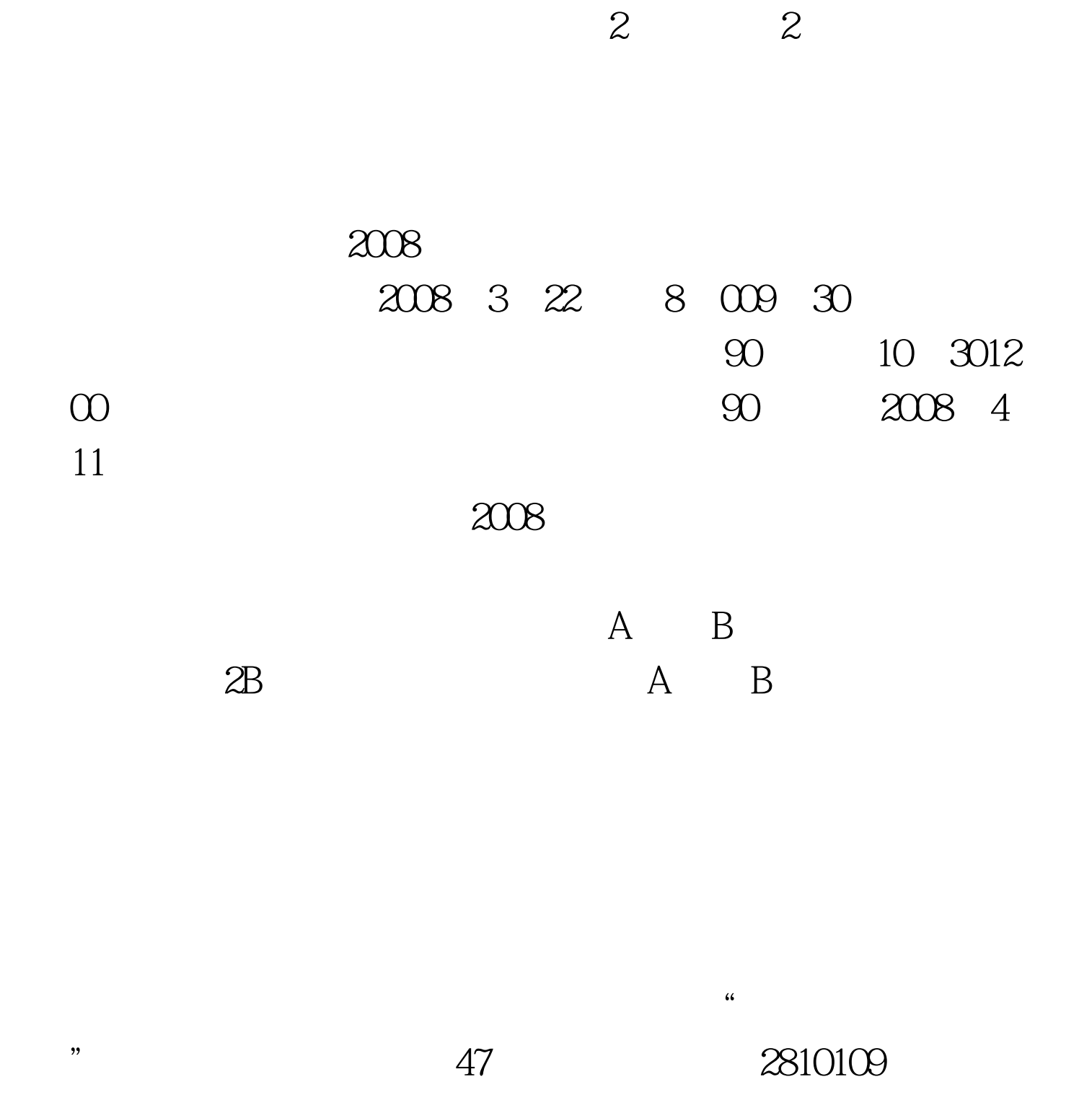

2007 4

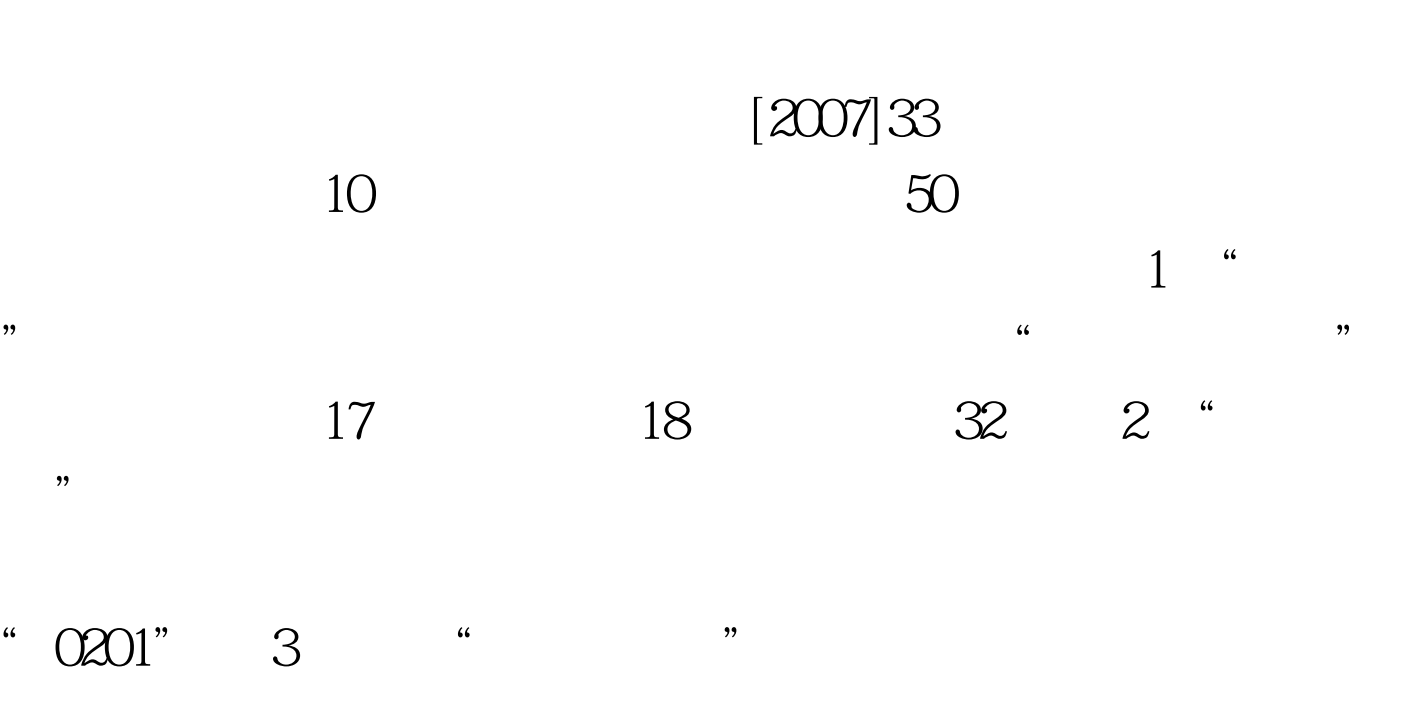

 $1$ 

 $[2007]33$ 

4、"珠算证号"、"珠算等级"栏填涂信息的报名考生,需

 $\ddots$  , we have  $\ddot{\mathcal{O}}$ 

 $100Test$ www.100test.com 2007 4 1

 $5$